علسية كلسية اللغسات

# الأخطاء الصوتية العثانعة لدى طلبة معاهد اعداد المعلمين والمعلمات من غير الناكلقين باللغة الكردية

الذكتورة مهابا ذعبذالكريم احمذ

## الفصل الأول

مشكلة البحث :

ان عملية تعليم اللغة الثانية او الأجنبية وتعلمها ليس بالأمر البسبر إذ تتحكم بها عوامل ومتغيرات جمة ، منها الهدف العام من در استها وطبيعة المادة الدراسية ومكوناتها واسلوب نتظيمها وعرضها وتحرير ها ، وكذلك اسلوب المدرس واجر اءاته الندريسية والمتعلم وغاباته من تلك اللغة ودوافعه ومدى رغبته فبها..

لقد أحست الناحثة بهذا الضعف من خلال التقائها بطلبة معاهد اعداد المعلمين والمعلمات وعند التقائها بعدد من ندريسي المادة ، وكذلك ما يدور بين التدريسيين من مناقشات كذلك لا بزال الطلبة بعانون من ضعف تمكنهم من التطبيق العملي لأنظمة اللغة الكردية وعناصرها وفنونها بشكل عام والنظام الصوتي بشكل خاص ، إذ انهم بعانون فعلاً من ضعف امتلاكهم القدرة في نطق بعض اصواتها واداء الظواهر المصاحبة لهذا النطق اداءاً سليماً..

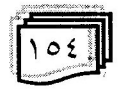

ق كلسة اللغسان

لقد أشارت الكثير من الدراسات والبحوث ان متعلم اللغة الكردية من غير الناطقين بها يجد صعوبة في نطق الأصوات التي ليس لها مثيل في اللغة العربية وحتى التشابه في اللغة الكردية قد يشكل صعوبة ايضاً خصوصاً عند طلبة معاهد اعداد المعلمين والمعلمات فإن هذه الصعوبات يمكن ان تذلل بمزيد من التدريبات الصوتية.

لقد برزت مظاهر هذا الضعف في مجال التلفظ في عدم قدرة الكثير من الطلبة غير الناطقين باللغة الكردية على التلفظ الصحيح واخراج الأصوات من مخارجها الأصلية. لأن الطالب الذي لا يستطيع ان يميز بين الصوت (كـــ ) والصوت( ط) ويلفظ الصوتين بشكل واحد لا-يستطيع ان يميز من القراءة الجهرية والكتابية بين الكلمتين ( ضار حجار ) لأن الكلمة الأولى معالجة والثانية مرة ، وان تأثير اللغة الأم على اللغة الكردية بوصفها لغة ثانية اصبحت محط أنظار الباحثين خصوصاً في مجال القراءة والكتابة ، إذ قام هؤلاء الباحثون بوضع الأسس الفاعلة التي من شأنها مساعدة كل من يقوم بتعليم وتعلم اللغة الكردية للطلبة غير الناطقين بها ( دراسة البياتي ١٩٩٥ ، دراسة العيساوي ١٩٩٩ ، دراسة الداوودي ٢٠٠٢ ).

بناءاً على ما تقدم وجدت الباحثة ضرورة اجراء هذه الدراسة الميدانية للكشف عن الصعوبات والظواهر الأخرى المصاحبة للنطق لطلبة معاهد اعداد المعلمين والمعلمات وتقديم مقترحات العلاج..

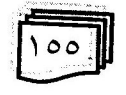

ة كلبـــة اللغـــات

#### أهمية البحث والحاجة البه :

تتحقق انسانية الإنسان بالقدرة على استخدام الرموز اللفظية استخداماً منتظماً وبدون اللغة لا يستطيع الإنسان ان يكون فكراً ، أو يعبر عن فكر ، فاللغة سمة انسانية ، ولمهذا يجب ان تكون دائماً في خدمة اهداف الإنسان واغراضه ، وهي ترتبط بنموه ورقيه ونهضته ، لأن اللغة نامية ومنطورة ومتجددة وهي في حالة تغير دائم في انظمة صوتها ومفرداتها و معانیها . .

واللغة الكردية فهي اللغة التي يتحدث بها الأكراد ، وتعد من اللغات العريقة وهي تنتمي الى عائلة اللغات الهنداوربية ، كما أكد هؤلاء اللغويون ان لها خصائص نحوية وصرفية ومعجمية متميزة منحتها كياناً مستقلاً ووجوداً متميزاً وهي ليست لمهجة فارسية كما يدعى بعض اللغويون.( شريف ،١٩٨٥ مص ٤٠)

ان تعليم اللغة الكردية لغير الناطقين بها ينبغي ان لا يكون مجرد اصوات في الهواء بِستظهرها الطالب ثم يرددها بلا تفاعل شعوري وفكر ي و لا يستطيع الأستفادة منها في حياته العملية بل بجب ان بكون تعليمها بنطق لغاتها بكل عناصرها التعبيرية المتكاملة فيتأثر بها ويقول ما يريد من خلالها ، ويتفنن بتنغيمها بكل الأحاسيس والمشاعر وان يعطي كل مدلو لاتها الحقيقية والمجازية.

ومن الصعوبات الصونية التي يواجهها الطلبة في اللغة هي اختلاف النبر والتنغيم والتفخيم عما هو عليه في لغتهم الأم نظراً لتباين اللغتين في نظامها الصوتي فالتنغيم مصطلح يدل على التغيرات التي تتناب صوت المتكلم من صعود الى هبوط ، ومن هبوط الى صعود ، فللكلام نغماته ولحونه التي تختلف تبعاً لأختلاف المواقف وان هذا الأختلاف

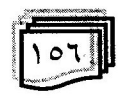

عله كلب قاللغات

يساعد على بيان مشاعر الفرح والغضب والنفي.. الخ مثلاً ( نةسرين كضَيَكِي زِيرِ تَكَة – نَسْرِينِ فَتَاة ذَكَيَة ) ، والتَنْغَيْمِ لَهُ وَظَيْفَةَ دَلَالِيَةَ نَحْوِيَة فالمتكلم يمكنه الحصول على معاني عدة اذا قام بتغيير النغمة في الجملة الواحدة (بدري ، ١٩٨٢ ، ص١٩ ) .

ويعد التفخيم هو غلظ او شدة في صوت ، وهو صفة لبعض الأصوات وقد نكون هذه الصفة جوهرية اساسية نعمل على تغيير المعنى أو صفة ثانوية ملازمة أو مصاحبة للصوت لا تعمل على تغيير المعنى قد يفترضه السياق الصوتي كما في كلمة (نالَ – طال) ( سةوزة - صةوزة) (صنكور، ١٩٨٢، ص٤)

ويظهر مما نقدم ان الصعوبة في تعليم وتعلم اللغة الثانية لا تكمن في المعادة نفسها ولا في الطريقة التدريسية ولا في اللغة نفسها ولا في المدرس والطالب فحسب بل نتيجة لوضع تترابط هذه العوامل مجتمعة ومتشابكة تشابكاً شديداً (خليفان ، ١٩٩٥ ، ص٢٠ ) .

ان ما تقدم جعل الباحثة مقتنعة بضرورة اجراء دراسة تشخيصية للأخطاء الصوتية الشائعة لدى طلبة معاهد اعداد المعلمين والمعلمات من غير الناطقين باللغة الكردية ...

#### هدفا البحث :

أ– تعرف الأخطاء الصوتية الشائعة لدى طلبة معاهد اعــداد المعلمـــين والمعلمات من غير الناطقين باللغة الكردية .

ب-مقترحات علاج الأخطاء الصوتية الشائعة لدى طلبة معاهد اعداد المعلمين والمعلمات من غير الناطقين باللغة الكردية .

حدود البحث :

يقتصر البحث الحالي على :

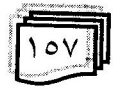

علسية كلسية اللغسات

أ–الطلبة غير الناطقين باللغة الكردية في معاهد اعداد المعلمين و المعلمات ببغداد ب-المرحلة الأولى من هؤلاء الطلبة للعام الدراسي ٢٠٠٤/٢٠٠٣

التعريف الأجرائي للأخطاء الصوتية الشائعة :

هي أنواع الأخطاء التي يقع فيها طلبة معاهد اعداد المعلمين والمعلمات من غير الناطقين باللغة الكردية ، في مجال نطق اصوات اللغة الكردية وأدائها في اثناء تحدثهم باللغة الكردية ، وتمثل هذه الأخطاء الرموز والوحدات الصونية ، التشكيل الصوتي ، النبر ، التنغيم

التعريف الأجرائي للطلبة غير الناطقين باللغة الكردبة : المقصود بهم اولئك الذين يتعلمون لغة تعد ثانية بالنسبة للغة الأم . .

#### الفصل الثاني

در اسات سابقة

يتناول هذا الفصل عرضاً للدراسات السابقة الكردية والعربية التي تمكنت الباحثة من الحصول عليها ، وستعرضها من حيث اهدافها و الأدوات المستعملة فيها وعيناتها واهم نتائجها ووسائلها الأحصائية.. ١- در اسة الحيالي ( ١٩٩٧ ):

أجريت هذه الدراسة في العراق جامعة بغداد ، كلية التربية ، ابن رشد وهدفت الى تشخيص الأخطاء اللفظية الشائعة لدى الطلبة غير الناطقين باللغة الكردية واقتراح برنامج لعلاج هذه الأخطاء.

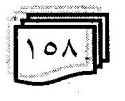

علمة كلسة اللغسات

وقد تكون مجتمع البحث من ( ٢٨ ) طالباً وطالبة غير ناطقين باللغة الكردية بقصد تشخيص اخطائهم اللفظية ، ثم أعدت قائمة احتوت على ( ٥٠ ) نمطاً لفظياً يحتمل ان يخطئ فيها متعلمو اللغة الكردية من غير الناطقين بها بعد ان استخرجت الباحثة الصدق الظاهري للقائمة عن طريق عرضها على مجموعة من الخبراء ، وبعد هذه الأجراءات أعدت الباحثة اختباراً تشخيصياً في ضوء قائمة تصنيف الأنماط اللفظية احتوت على ( ٢٥٤ ) نمطاً لفظياً واستخرجت صدقه من خلال عرضه على مجموعة من الخبراء وكذلك ثباته عن طريق اعادة تطبيقه والذي بلغ معامله ٨٧%.

وبعد تطبيق الأختبار وتسجيل اصوات الطلبة على أشرطة التسجيل وبعد تصحيح الأختبار واجراء النعامل الأحصائي مع البيانات توصلت الدراسة الى نتائج عدة منها :-

- ان أعلى متوسط لنسبة لخطاء العينة اللفظية بلغ ٩٢% كان في العناصر فوق الصوتية.
- ان أعلى متوسط لنسبة اخطاء العينة اللفظية بلغ ( ٩٥% ) كان في  $\overline{\phantom{a}}$ مجال النبر .
- بلغ متوسط نسبة الأخطاء اللفظية التي وقع فيها الطلبة عينة البحث  $\overline{a}$ في جميع الأنماط اللفظية ( ٢٠% ). وتوصلت الدراسة الى استتناجات مفادها ان هناك ضعفاً واضحاً في كفايات الطلبة في نلفظ اللغة الكردية وخصوصاً في حروف العلة (

الحيالي ، ١٩٩٧ ، ص٩-١٠ ). ٢- در اسة مبارك ( ١٩٩٩ ) :

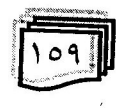

Create PDF files without this message by purchasing novaPDF printer (http://www.novapdf.com)

محلسة كلسة اللغسات

أجريت هذه الدراسة في العراق جامعة بغداد – كلية التربية / ابن رشد وهدفت الىي تشخيص الأخطاء الصوندة الشائعة لدى طلبة معهد نعليم اللغة العربية لغير الناطقين بها ومقترحات علاج نلك الأخطاء عذ الباحث طلبة المستوى المتقدم في معهد تعليم اللغة العربية لغير الناطقين بها في الجامعة المستنصرية عينة مقصودة لبحثه. واستخدم المسجل أداة لأختبار الطلبة صوتياً بهدف تعرف أخطائهم الصوتية الشائعة وأعتت الباحث استبانتين استطلاعيتين هدفت الأولى تعرف صدق بناء اداة الأختبار إذ عرضت على تدريسي المعهد والخبراءِ وهدفت الثانية تعرف مقترحات معالجة الأخطاء الصوتية الشائعة من وجهة نظر تدريسي المعهد.

سجل الباحث نتائج عدة من بينها ما بِأتي :

١- في جانب الرموز الصوتية ( الصوامت ) أي ابدال صوت بصوت آخر .

٢– قلب الحركات القصيرة الى طويلة والحركات الطويلة الى قصيرة. ٣- حذف ما يجب وضعه وزيادة ما يجب حذفه.

٤– الظواهر الصونية المميزة للجمل الأستفهامية والتعجبية والنبر و التفخيم.

استــخدم الباحثــة مـــربع كاي والنسبــة المئويـــة كوسائـــل ( مبارك ، ١٩٩٩ ، ص٢٢ ). احصائيـــة

#### الفصل الثالث

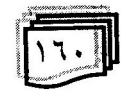

ة كليــة اللغــات <u>l£</u>

### منهجية البحث وإجراءاته

يتضمن هذا الفصل وصفأ لمحتمع البحث الحالبي ، والعينة وكيفية اختيارها ، وأدوات البحث وكيفية اعدادها وايجاد صدقها وثباتها ، وكذلك الوسائل الأحصائية المستخدمة سواء أكانت في اجراءات البحث أم في نحليل النتائج ، وفيما يأتي تفصيل ذلك.. <u>أولاً– مجتمع البحث :</u>

ينكون مجتمع البحث من طلبة معاهد اعداد المعلمين والمعلمات من غير الناطقين باللغة الكردية للعام الدراسي ٢٠٠٤/٢٠٠٣ جميعاً البالغ ( ٣٥٠ ) طالباً وطالبة ، بعد ان استبعدت الباحثة ( ٧ ) عددهم منهم لكونهم من الناطقين باللغة الكردية ، بقي في المجتمع ( ٣٤٣ ) طالباً وطالبة ، فقد حددت الباحثة مجتمع بحثها بمعاهد اعداد المعلمين والمعلمات وعددها ( ٨ ) معاهد والجدول ( ١ ) يوضح ذلك.

الجدول ( ۱ )

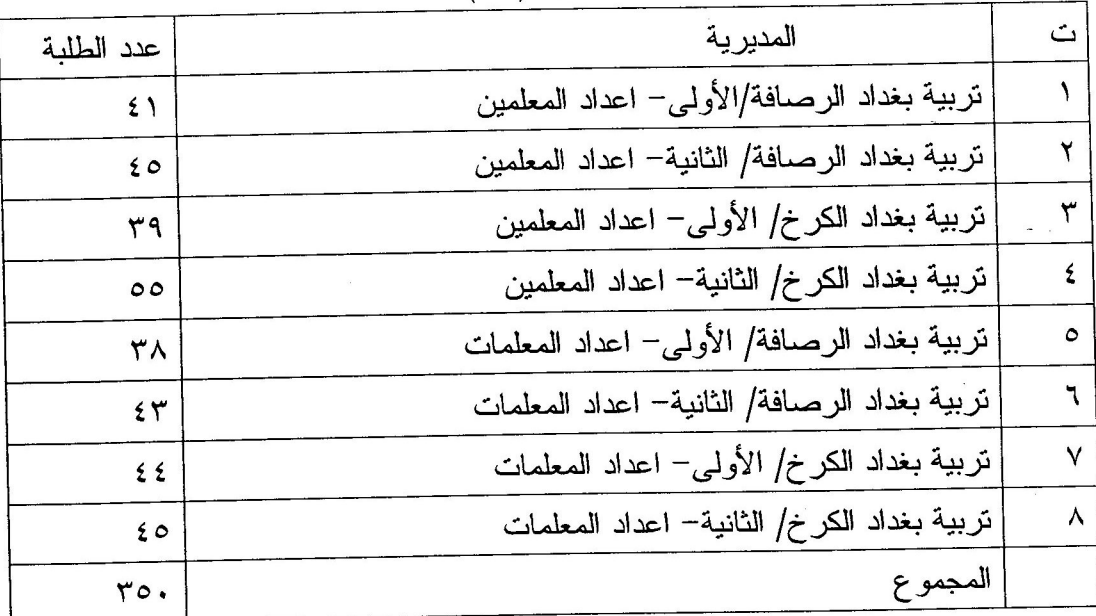

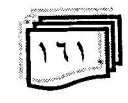

علمة كليسة اللغسات

ثانياً- عينة البحث : عينة الطلبة : اختارت الباحثة عينة البحث الأساسية من طلبة معاهد اعداد المعلمــين والمعلمات عشوائياً ، ومن المعاهد المشمولة بالبحث • <u>ثالثاً – ادوات البحث :</u> أ- استخدمت الباحثة المسجل لتسجيل اصوات الطلبة بهدف تعرف اخطائهم الصوتية الشائعة. ب- اعدت الباحثة استبيانان استطلاعيان هدفت الأولى تعرف صدق الأداة والثانية تعرف مقترحات علاج الأخطاء الصوتية من وجهة نظر تدريسي معهد اعداد المعلمين والمعلمات.. لجراءات بناء الأداة : أ ) قائمة تصنيف الأنماط اللفظية : ارتأت الباحثة اعداد قائمة لتصنيف الأنماط اللفظية التي يحتمل ان يخطئ فيها متعلمو اللغة الكردية من غير الناطقين بها بقصد بناء اختبار تشخيصي لأخطاء افراد العينة اللفظية في ضوئها واعتمادها في تحديد تلك الأخطاء ولذلك قامت الباحثة بالأجراءات الأتنية :– ١- مقابلة عدد من المختصين في اللغة الكردية وأدابها وطرائق

تدريسها في قسم اللغة الكردية في كلية التربية/ ابن رشد وتنظيم لقاءات مع تدريسي اللغة الكردية من غير الناطقين بها والتداول معهم بشأن الأخطاء الصوتية التي يشيع وقوع الطلبة فيها ومقترحات علاجها.

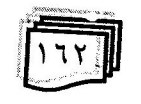

مجلسة كليسة اللغسات

٢– اختيار قطعة نثرية ومجموعة من الجمل والكلمات من محتوى المقرر الدراسي المعمول به حالياً في تدريس اللغة الكردية لغير الناطقين بها.

٣– مراجعة عدد من الأدبيات والدراسات التي اهتمت بدراسة الأصوات والأخطاء الصوتية واللغوية لدى متعلمي اللغة الكردية من غير الناطقين ( الحيالي ١٩٩٧ ، آل سعيد ٢٠٠٠ ). بها

٤– وفي ضوء ما نقدم أدعت الباحثة قائمة أولية بالأنماط اللفظية التي يشيع الوقوع فيها الطلبة غير الناطقين باللغة الكردية فيها إذ اشتملت هذه القائمة على ثلاثة تصانيف هي :-

## التصنيف الأول :

العناصر الصونية حيث احتوى على مجالين (الأصوات الصائنة) والأصوات الصامتة ) ضمت ( ٣٦ ) نمطاً ( ٧ ، ٢٩ ) نمطاً على التو المي.

### التصنيف الثاني :

العناصر الصونية المتنوعة وضمت ( ٤ ) مجالات هي ( الأدغام ، اضافة اصوات ، حذف اصوات ، قلب اصوات ) وضمت ( ٨ ) انماط بواقع نمطين لكل مجال.

### التصنيف الثالث :

العناصر فوق الصوتية واحتوى على مجال واحد وهو (التفخيم ) ضم نمطين ، ويقصد الحكم على صلاحية القائمة من حيث شمولها للأنماط اللفظَّيَّة التي يمكن ان يخطئ فيها متعلمو اللغة الكردية من غير الناطقين بها في معاهد اعداد المعلمين والمعلمات وتسمية تصنيفاتها ومجالاتها وانماطها فقد عرضت الباحثة القائمة على ( ١٢ ) متخصصاً في اللغة

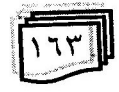

علمات كليسة اللغسات

الكردية \* وأدابها وطرائق تدريسها بعد ان جمعت الباحثة أراءهم وملاحظاتهم وجدت انفاقاً ناماً على تصنيفاتها ومجالاتها. اما الأنماط فقد كانت هناك أراء مختلفة حولها فقد استخدمت الباحثة ( مربع كاي ) واصبحت القائمة صالحة لتحديد الأنماط اللفظية لعينة البحث.

# <u>صدق القائمة :</u>

من اجل التحقق من صدق الأختبار وانه يقيس ما وضع لقياسه ، إذ يعد الصدق من الشروط الواجب توفرها في الأداة ، ولأن الطريقة المناسبة للتحقق من ذلك هو قيام عدد من المتخصصين بتقدير مدى تمثل الفقرات للصفة المراد قياسها ( Ebel, 1972, P.555 ) لذلك فقد عرضت القائمة تصنيف الأنماط اللفظية على مجموعة من المختصين

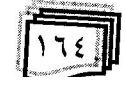

Create PDF files without this message by purchasing novaPDF printer (http://www.novapdf.com)

 $\epsilon$ 

مجلسة كليسة اللغسات

في اللغة الكردية وأدابها وطرائق تدريسها بلغ عددهم ( ١٢ ) شخصاً ي<br>للحكم على مدى صلاحيتها وبذلك تحقق الصدق الظاهري.

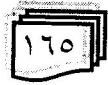

 $\label{eq:2.1} \mathcal{L}^{\mathcal{A}}(\mathbf{x},\mathbf{y}) = \mathcal{L}^{\mathcal{A}}(\mathbf{x},\mathbf{y}) = \mathcal{L}^{\mathcal{A}}(\mathbf{x},\mathbf{y})$  $\mathbf{z}$  and  $\mathbf{z}$ 

Ò

 $\lambda$ 

 $\ddot{\phantom{a}}$ 

 $\sim$ 

 $\sim$  18.  $\mathcal{L}^{\text{max}}_{\text{max}}$  $\langle \mathbf{a} \rangle$ 

 $\sim 10^{11}$  m  $^{-1}$  .

 $\sim 10^{-11}$ 

\$.

، كارت هُ اللغ öl <u> 12</u>

#### يناء الأختبار :

يقصد تحديد محتوى الأختبار ، راجعت الباحثة بعض المؤلفات والمقررات الدراسية وأفادت من محتوى اختيار كلمات وجمل وقطع معتمدة على قائمة تصنيف الأنماط اللفظية فقد قدمت محتوى الأختبار بشكله الأولى الى ( ١٢ ) مختصاً في اللغة الكردية وآدابها وطرائق تدريسها لأبداء أرائهم بشأن صلاحية شموله وقياسه للأنماط الواردة في القائمة وسلامته اللغوية ، أجرت بعض التغييرات اللغوية من حذف وتبديل واضافة كلمات أو جمل ، ان هناك اتفاقاً على محتوى الأختبار الخاص بجميع المجالات عدا مجال ( التفخيم ) بقصد تعرف دلالة الفرق بين استجابات الموافقين والمعارضين من الخبراء ، استخدمت مربع كاي. أصبح الأختبار بصبغته النهائية يتألف من قسمين يختبران (٣٧٨) نمطاً من الأنماط المتضمنة في قائمة تصنيف الأنماط اللفظية.

القسم الأول ويشمل مجموعة الجمل والكلمات يختبر ( ٣٧٥ ) نمطاً في المجالات والأصوات الصائنة والأصوات الصامنة.

القسم الثانبي يشمل مجموعة من الجمل والكلمات تختبر ( ١٢ ) نمطاً في مجال التفخيم والتنغيم والأدغام . أما الأنماط الثلاثة ( اضافة اصوات ، وحذف اصوات ، وقلب اصوات ) ، فقد ارتأت الباحثة ان تشخص أخطاء العينة اللفظية فيها من خلال قراعتهم القطعة النثرية ونفسها ، والجدول ( ٣ ) يبين ما يختبره محتوى الأختبار من الأنماط المتضمنة في القائمة.

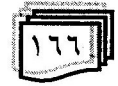

علمة كليمة اللغسات

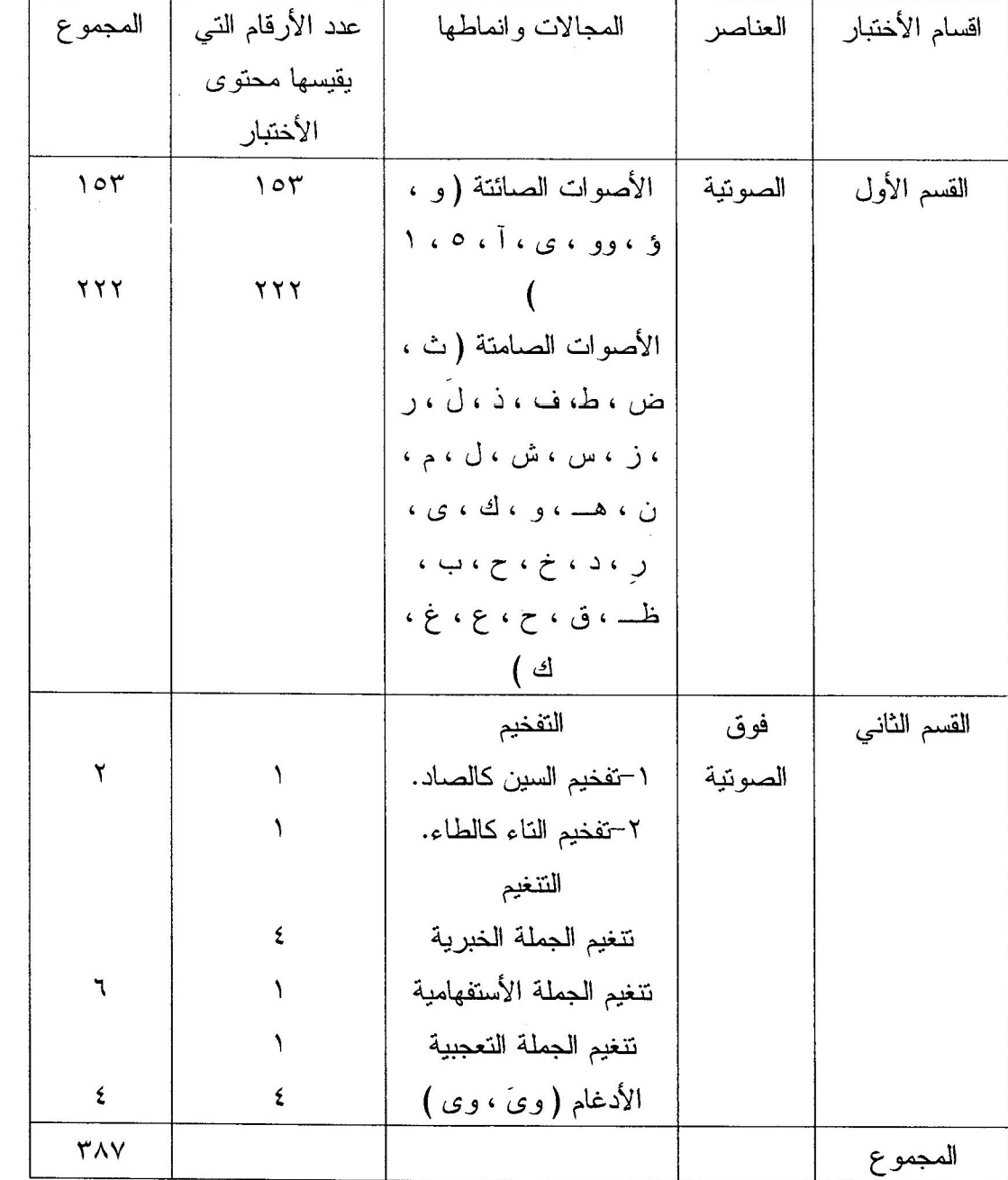

جدول ( ٣ ) بوضح الأنماط التي يقيسها محتوى الأختبار

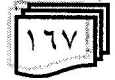

[Create PDF](http://www.novapdf.com) files without this message by purchasing novaPDF printer ([http://www.novapdf.com\)](http://www.novapdf.com)

علمية كلبسة اللغسات

## <u>صدق الأختبار :</u>

من خلال الأجر اءات التي قامت بها الباحثة في عرض الأختبار على مجموعة من المختصين باللغة الكردية وطرائق ندريسها والأخذ بملاحظاتهم ، فقد تحقق الصدق الظاهري للأختبار .

#### شات الأختيار :

للنَحقق من ثبات الأختبار قامت الباحثة باعادة تطبيقه على عينة بلغت ( ١٥ ) فرد بعد مضىي اسبوعين على التطبيق الأول ، وبعد استخدام معامل ارتباط بیرسون ( عودة ، ۱۹۹۲ ، ص۲۳۸ ) وجد ان معامل النِّبات بلغ ( ٠,٨٤ ) وهو معامل ثبات جيد.

### تطببق الأختبار :

قامت الباحثة يتطببق الأختبار على افراد عينة البحث الأساسية بتاريخ ٢٠٠٣/٣/٢٠ في قاعة دراسية ، ثم تم توزيعهم على ثلاث مجموعات ، كل مجموعة في قاعة دراسية ثم تم افهامهم الغرض من البحث والتعليمات الخاصة بالأختيار ثم استدعى كل طالب وحده الى القاعة لقر اءة محتوى الأختبار وتسجيله..

### اسلوب تصحيح الأختبار :

قامت الباحثة بالأجراءات الآتية :-

- ١) الأستماع الى محتوى الأختبار المقروء من خلال جهاز التسجيل وتشخيص الأنماط التي لفظت بشكل خاطئ ونأشيرها في استمارة خاصة أعدت لهذا الغر ض.
	- ٢) اعطاء كل نمط لف بشكل غير صحيح ، تكرار واحد.
- ٣) أما بالنسبة لأخطاء افراد العينة اللفظية في المجالات ( اضافة اصوات ، حذف اصوات وقلب اصوات ) ثم تشخيص ما وقعوا فيها

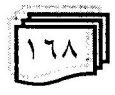

علمة كلبسة اللغسات

من اسقاط صوت او ادخال او قلب من خلال الأستماع الى قراءتهم للقطعة النثرية.

#### ثبات تصحيح الأختبا*ر* :

يمكن التثبت من ثبات التصحيح بانباع اكثر من اسلوب منها :-

- ١) الأتفاق بين الباحث ونفسه عبر الزمن ، أي ان يتوصل الباحث في التصحيح في المرة الأولى الى النتائج نفسها تقريباً التي توصل اليها في التصحيح بعد مدة متفاوتة ( جابر ، ١٩٧٨ ، ص٢٠٧ ).
- ٢) الأتفاق بين الباحث ومصحح آخر ، أي ان يتوصل مصححان يعمل كل منهما بعيداً عن الأخر الى النتائج نفسها تقريباً في تصحيح اجابات العينة نفسها اذا انبعا التعليمات والأجراءات نفسها ( المفتى  $(10, 19)$

اختارت الباحثة عشوائياً ( ١٥ ) خمس عشر اجابة من اجابات الطلبة ، ثم صححتها مرتين بفاصل زمني بينها قدره ( ١٥ ) يوماً ، ثم حسبت نسبة الأتفاق المئوي باستخدام معادلة جي كوبر ( G. Coopar ) ( المفتي ، ١٩٨٤ ، ص٢٢ ) فوجدت ان متوسط نسبة الأتفاق بلغ ( ٩٠% ) وتطبيقاً للأسلوب الثاني ، فقد دربت الباحثة احدى زميلاتها(\*) على عملية التصحيح وزودتها بقائمة الأنماط اللفظية.

وبعد أن صححت الأجابات نفسها ، بلغ متوسط نسبة الأتفاق بين الباحثة والمصححة الثانية ( ٨٦% ) . تعد نسبتا الأتفاق هاتان مرتفعتين

(\*) زيان عبد الكريم – طرائق تدريس اللغة الكردية

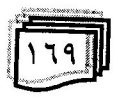

# محلسية كلبسة اللغسات موازنة بمعيار (جي كوبر ) الذي يعد نسبة الأتفاق ( ٧٠% ) لغاية ( ٨٤% ) مقبولة و( ٨٥% ) فأكثر مرتفعة (جابر ، ١٩٧٨ ، ص٦٢ ). الوسائل الأحصائية المستخدمة : استخدمت الباحثة الوسائل الأحصائية الآتية : ١) مربع كاي لأستخراج قائمة تصنيف الأنماط اللفظية ، وصدق الأختبار .  $^{\mathsf{v}}(\mathsf{U}^{\mathsf{U}})$ (البياتى ، ١٩٧٧ ، ص٣٠٣ ) ق ٢) معادلة جي كوبر ( G. Cooper ) لأستخراج ثبات تصحيح الأختيار . عدد مر ات الأتفاق معادلة نسبة الأتفاق = ـ  $\times$   $\overline{\phantom{0}}$  $\overline{1}$ . عدد مرات الأتفاق + عدد مرات عدم الأتفاق (المفتى ، ١٩٦٢ ، ص٢٢ ) ٢) معامل ارتباط ببر سون لأبجاد ثبات الأختيار .  $($  ن مجــ س ص $($  مجــ س)  $($ مجــ ص ≕ ر  $[1]$ ان مجــ س $-$  ( مجــ س )  $[1]$  ان مجــٰ ص $-$  ( مجــ ص )  $[1]$ (عودة ، ١٩٩٢ ، ص٢٣٨)

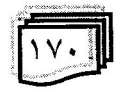

علمة كلبسة اللغسات

٤) الوسيلة الحسابية ( النسبة المئوية ) لتحديد نسبة شيوع الأخطاء في المجالات والأنماط الفرعية في قائمة تصنيف الأنماط اللفظية.

### الفصل الرابع

يتضمن هذا الفصل عرضاً للأخطاء الصوتية التي وقع فيها متعلمو اللغة الكردية من غير الناطقين بها ( عينة البحث ) ومقترحات علاج نثك الأخطاء من وجهة نظر تدريسي معهد اعداد المعلمين والمعلمات من غير الناطقين باللغة الكردية.

او لاً- نتائج العدف الأول : يرمي الهدف الأول من البحث الى تحديد الأخطاء الصوتية الشائعة لدى طلبة معهد اعداد المعلمين والمعلمات من غير الناطقين بها. ١- ان اعلى متوسط لنسبة أخطاء العينة الصوتية بلغ ( ٨٨% ) كان ( العناصر الصوتية المتنوعة ) ، وان أوطأ متوسط لنسبة تلك فے ،

الأخطاء بلغ ( ٢٦% ) كان في العناصر الصوتية. ٢- ان اعلى متوسط لنسبة اخطاء العينة الصوتية الذي بلغ ( ٩٦% ) كان في مجال ( الأدغام ) ، وان اوطأ متوسط لنسبة تلك الأخطاء الذي بلغ ( ٣٥% ) كان في مجال الأصوات الصامتة.

٣- بلغ متوسط نسب الأخطاء الصوتية التي وقع فيها الطلبة عينة البحث في جميع الأنماط المتضمنة ( ٤٢% )..

٤– جاعت نسب اخطاء العينة الصوتية في الأنماط والأنثان والأربعون ( ٩٦% ) بوصفها اعلى نسبة التي كانت في ( ادغام صوتي ٻين وآ ) ، تنغيم الجملة الأستفهامية و( ٤% ) بوصفها اوطأ نسبة التي كانت في نمط (ك ).

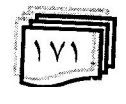

عدسة كلبسة اللغسات

٥– ان عدد الأنماط الصوتية التي كانت اخطاء العينة فيها اخطاء شائعة موازنة بمعيار الشيوع التي تبنته الباحثة والذي هو ( ٣٣% ) فأكثر ، بلغ ( ٢٤ ) نمطاً من مجموع الأنماط الأثنان والأربعون.

وجاعت نسب الأخطاء الشائعة في تلك الأنماط بين ( ٩٦% ) بوصفها اعلى نسبة التي كانت في الأنماط ( ادغام صوتي وأ ، تنغيم الجملة الأستفهامية ) و( ٤٥% ) بوصفها اوطأ نسبة التي كانت في النمط الصوت الصامت ( ط ).

٦- بلغ عدد الأصوات التي قلبتها العينة الى اصوات اخرى في اثناء تلفظها (٨) اصوات ، وتراوحت نسب الأخطاء فيها بين ( ٩٦% ) بوصفها اعلى نسبة التي كانت في قلب صوت ( ؤ ) الى صوت ( و ) ، و( ٧٥% ) بوصفها اوطأ نسبة التي كانت في قلب صوت ( و ) الى صوت ( وو ) ، وان الأخطاء في هذه الأصوات جميعاً اخطاء شائعة موازنة بمعيار الشيوع المتبناة..

٧- بلغ عدد الأصوات التي حذفتها العينة في اثناء تلفظها ضمن الكلمات ( ٥ ) اصوات ، وتراوحت نسب الأخطاء فيها بين ( ٩٢% ) بوصفها اعلى نسبة التي كانت في حذف صوت ( ة ) ، و( ٢٨% ) بوصفها اوطأ نسبة التي كانت في حذف صوت ( ى ) ، وكانت الأخطاء في حذف هذه الأصوات اخطاء شائعة موازنة بمعيار الشيوع. ٨- بلغ عدد الأصوات التي اضافتها العينة الى كلمات اثناء تلفظها ( ٤) اصوات وتراوحت نسب الأخطاء فيها بين ( ٧٨% ) التي كانت في اضافة صوت ( ١ ) و( ٥٤% ) التي كانت في اضافة صوت ( ث ) ، وكانت الأخطاء في اضافة هذه الأصوات اخطاء شائعة موازنة بمعيار الشيو ع..

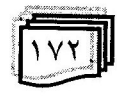

علسة كلسة اللغسات

ثانياً– نتائج الهدف الثانى : نص الهدف الثاني في البحث الحالي على :-

مقتر حات معالجة الأخطاء الصونية الشائعة لدى طلبة معاهد اعداد المعلمين والمعلمات من غير الناطقين باللغة الكردية.

يعد الهدف الثاني مكملاً للهدف الأول إذ أظهرت نتائج الهدف الأول عدداً من الأخطاء الصونية الشائعة التي ذكرتها الباحثة في نتائج الهدف الأول ، وبعد اطلاع الباحثة على مقترحات تدريسي معاهد اعداد المعلمين والمعلمات ذكر التدريسيون النتائج الأنية :–

١-ان يكثر من تدريبات العناصر الصوتية وفوق الصوتية والصوتية المتنوعة ، زيادة على اهتمامه بالتدريبات الأملائية والنحوية.

٢-زيادة عدد الحصص المقررة لتدريس مادة اللغة الكردية من خلال ز يادة الساعات التدر يسية.

٣-ان بر اعى عند تأليف منهج التعليم اللغة الكردية لغير الناطقين بها ، يجب ان نختار المفردات التي يصعب على المتعلم نطقها ، ونكثر من ذكر ها والتدريب عليها.

٤-تقديم ظواهر الأدغام والتفخيم بعد الفراغ من تقديم الصوت ، كما تقديم الظواهر الصوتية المميزة للجمل الخبرية والأستفهامية والتعجبية منذ المراحل الأولى للتعلم وبشكل مندرج.

٥-تأدية انواع النبر والتتغيم بشكل مقبول يقترب من الناطقين باللغة الكر دبة.

٦–الأكثار من التدريبات اللغوية والتنوع بما يحقق شمولية عملية تقويم المهار ات اللغوبة.

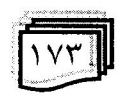

ê.

محلسة كلسة اللغسات

٧-التدريب على المهارات الصونية يساعد على ارتفاع مستوى القدرة على التهجي والتدريب على المحادثة يذلل صعوبات النطق ويمرن الأذن على سماع الأداء اللغوي والنبرة الصوتية خاصة في مراحل النعلم الأولى..

#### <u> تفسير النتائج :</u>

١- ان أعلى متوسط لنسب أخطاء عينة الطلبة في التلفظ بلغ ( ٩٤% ) كان في مجال العناصر فوق الصوتية ( التنغيم ، التفخيم ) ترى الباحثة عدم قيام تدريسي اللغة الكردية بإظهار أي صوت في مجال ( التنغيم ، التفخيم ) وايراده ضمن كلمات بسيطة ثم تحليل هذه الكلمات الى الأصوات ، وكذلك اهمال الكتاب المدرسي جانب التدريبات الصوتية في مجال اللغة الكردية للطلبة غير الناطقين بها ، كذلك جهل الكثير من الطلبة في اكتشاف المهار ات اللغوية الصحيحة في مجال التلفظ ، لأن حرف (الصاد ) يظهر في لفظ بعض حروف (السين ) بسبب وجود علامات التفخيم في نهاية الكلمات الكردية كان ( السين كالصاد ) مثل (سال-صال ) وحرف الناء كالطاء (بَعْنَالْ-بَعْطَالَ ). ٢- بلغ متوسط لنسب اخطاء عينة الطلبة من التلفظ ( ٨٨% ) كان في مجال العناصر الصوتية المتتوعة. ترى الباحثة قلة الأمثلة التوضيحية لبعض الحروف التي ليس لها مثيل في لغة الطالب الأم ، وكذلك اهمال تدريس مادة اللغة الكردية تكرار النلفظ بسبب وقوع الطلبة في اخطاء

 $(i-j)$   $(i-j)$   $(i-j)$ كثيرة باتوا يلفظون صوت وكذلك يحذفون صوت (ت ) من كلمة (دقست ) ولفظها (دقس ) .

ترى الباحثة عدم دقة الطلبة في القراءة الجهرية أدى الى تشويه وتغير في صورة الحروف وبالتالي حدوث غموض في المعنى الذي

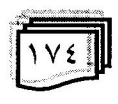

علمة كلسة اللغسات

تؤديه هذه العبارات والجمل. نزداد المشكلة تعقيداً لأن النطق السليم والألقاء المجيد باللغة ينبغي ان يتم في المراحل الأولى لتعليم اللغة الثانية.

أهمال ندريس اللغة الكردية جانب الندريبات الصونية زاد من اخطاء الطلبة اللفظية خصوصاً الأصوات التي ليس لها مثيل في اللغة العربية (ث، ض، ذ، ظـــ، ط ) التي يتطلب التعلم على نطقها جهداً مضاعفاً ـ مثل متعلمي اللغة الكردية. يفضل التدريب على المحادثة داخل الصف لأنه سبب رئيس لكثرة الأخطاء لأن التدريب على المحادثة يذلل صعوبات النطق ويمرن الأنن على سماع جيد للأصوات.

### الفصل الخامس

أو لاً– الأستنتاجات :

١– قلة الأهتمام بدرس اللغة الكردية في معاهد اعداد المعلمين والمعلمات الأمر الذي انعكس على واقع الطلبة في نعلم هذه اللغة. ٢- هناك ضعف واضح في كفايات الطلبة عينة البحث في تلفظ اصوات اللغة الكردية التي ليس لها مثيل في اللغة العربية.

ثانياً– التوصبات :

١- ضرورة معالجة الأخطاء الصوتية الشائعة المشخصة في هذه الدراسة في اثناء الدورات التدريبية التطويرية التي يقيمها معهد التدريب والتطوير في وزارة التربية لمدرسي اللغة الكردية لغير الناطقين بها. ٢– الأهتمام بالتدريبات الشفوية ذات العلاقة بالأصوات ، والظواهر المصاحبة للنطق والحديث عند تخطيطها وتنفيذها ، وضرورة استعمال الوسائل التعليمية من قبل المدرسين وتوظيف المختبر الصوتي. ثالثاً– المقترحات :

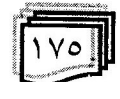

عجلسة كليسة اللغسات

استكمالاً لما توصلت اليها الدراسة الحالية تقترح الباحثة اجراء الدر اسات الآتية :-١– اجراء دراسة تجريبية لمعرفة اثر الطريقة السمعية الشفوية البصرية

والطريقة المباشرة في نسبة شيوع الأخطاء الصوتية. -<br>٢– اجراء دراسة تجريبية لأثر استخدام اشرطة التسجيل في زيادة كفاءة تلفظ الطلبة في اللغة الكردية.

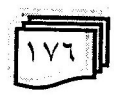

ة كلسة اللغسات 12

الملاحق

القطعة النثرية ( النموذج ) والأسئلة والتعليمات للأختبار الشفوى. <u>أولا– قياس مجال الفهم :</u> لأجل تحقيق ذلك اعتمدت الباحثة على الأدبيات التي حددت الفهم بأنه يتكون :-١- فهم معنى الكلمة ويشمل على : أ- الكلمات المتر ادفة لب- الكلمات المتعاكسة ج= معنى الكلمات ٢– التعرف على الأفكار الرئيسة. ٣- فهم مغزى الموضوع. وصاغت الباحثة سؤالين عن الفهم. اجراءات تصحيح الفهم : تعطي لكل سؤال ( ٢٥ ) درجة توزع على فقرات الأجابة وتحسب الأجابات الصحبحة لكل طالب. <u>ثانياً– قياس صحة النطق :</u> . اعتمدت الباحثة على وضع معايير النطق على الأدبيات التي تؤكد على ان اخطاء النطق هي : ١– قابلية الطالب على التمييز الصحيح بين ما ينطق من الكلمات. ٢– قابلية الطالب على تمييز النبر في الجمل. ٣- اما العنصر الأخر فهو التنغيم. ٤– تقبل فهم قطعة كردية مقروءة بسرعة اعتيادية ، إذ ان الهدف الذي تسعى اليه ، ان يفهم الطالب المعنى العام وينطق بشكل صحيح..

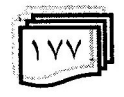

علمة كليسة اللغسات

تعطى القطعة النثرية مكتوبة بخط واضح ويبدأ بقرائتها حالما يسمع اقرأ حتى ينتهي من قراءة القطعة كاملة ، في الوقت نفسه تكون ألة التسجيل قد اعدت لتسجيل قراعته منذ البداية حتى النهاية.

اجراءات التصحيح : تضع الباحثة استمارة تصحيح في ضوء المعايير وتعطى درجة لكل كلمة يقرؤها الطالب صحيحة ومن ثم استمارة بالأخطاء الصوتية لكل كلمة ومن ثم الجمل والتراكيب.

اسئلة الفهم :

س ١ : تحدث عما فهمته من القصة؟  $\sim$  1 ستمع ثم ردد $\sim$ <u>اسئلة صحة النطق :</u> س١ : اقرأ النص الآتي؟

<u>داری طویز</u>

ولاَتـَى نَيَمة ثرة لـة خيرو بـترهةمـى بـةسوود وة كو دارو دة وة ن و نةوت و طوطردو تووتن و لؤكةو دارستاني سةوزو ميوة ي تةرو نیراوو، هةموو جؤرة بةرهةمى سروشتى . هة روةها نرة لة شاخ و دؤلَ و دقشت و بـتراوو ، دقتوانین بلَیَین هةموو شتیَك كـة بؤ خؤشى و بةكاربيّت و سوودي تَيَدا ببينيَت و لمقو دارة كامتراني مرؤظــ بةناوبانطانة كة لة عيراقدا هةية دارى خورماو طويَزة ، كة بلَندترين و بة كةكترين دارن . دارى طويَز لة ناوضةكانى كوردستانى عيراقدا بةتايبةتي لة كويستانةكاندا هةيةو دة روينريَت و ثةروردة دةكريَت ٠

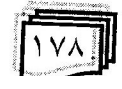

عجلسة كليسة اللغسات

س ١ : ماهي مقترحاتكم لمعالجة الأخطاء الصوتية الشائعة التي يقع فيها متعلمو اللغة الكردية من غير الناطقين بها من وجهة نظركم؟

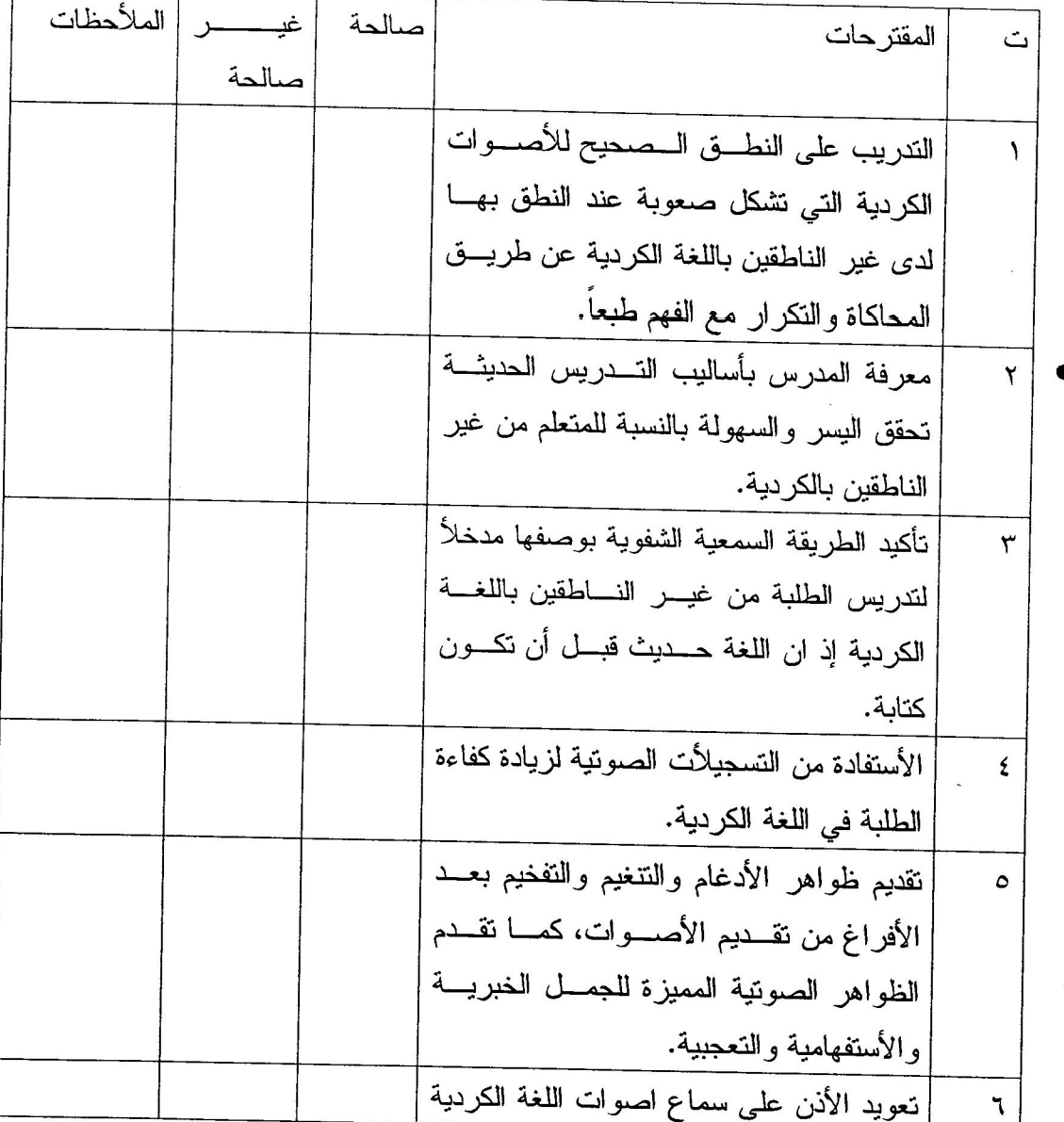

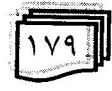

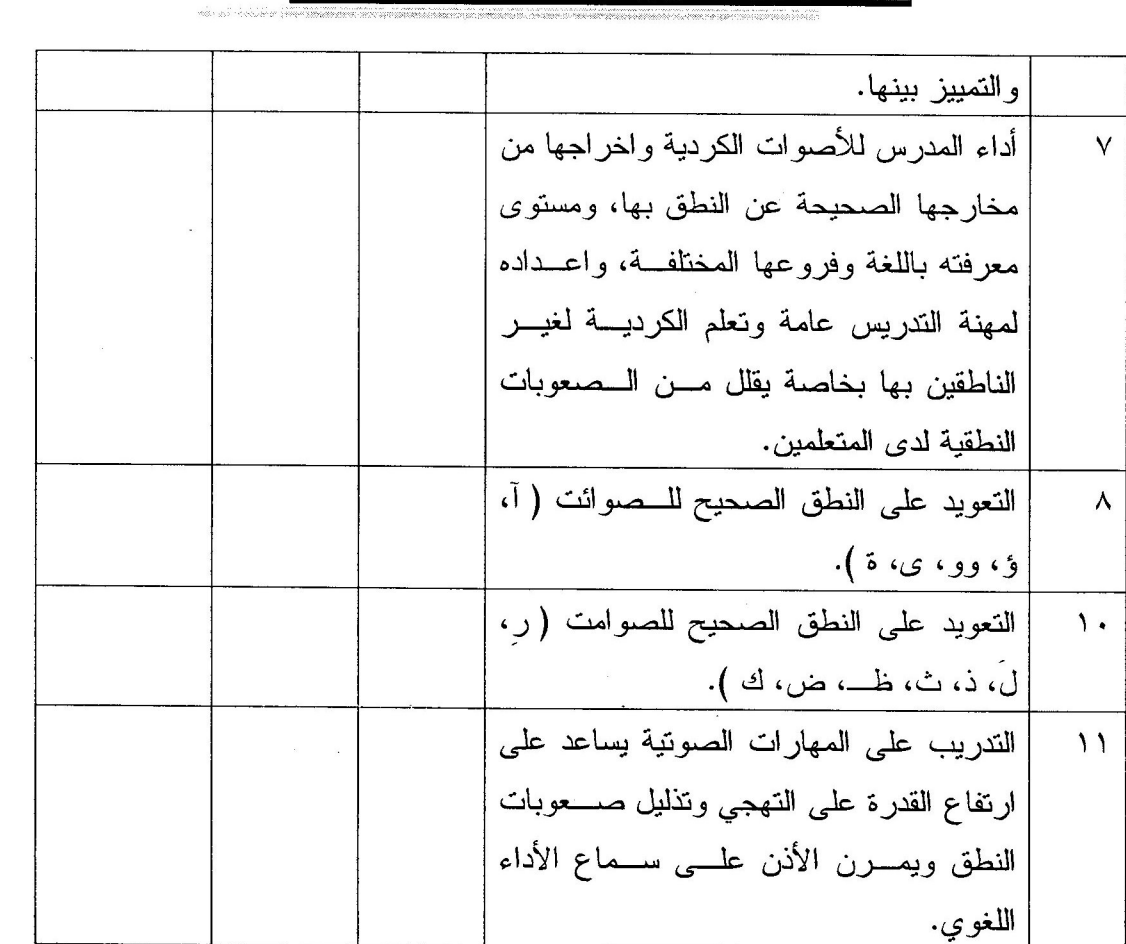

عجلسة كليسة اللغسات

 $\overline{14}$ 

 $\overline{a}$ 

 $\hat{u}$ 

علي ة كليسة اللغسات

المصادر العربية

١–القر آن الكريم

٢–آل عبيد ، كوثر جاسم عبيد ، الأخطاء اللفظية الشائعة عند مدرسي اللغة الكردية من غير الناطقين بها تشخيصها ومقترحات علاجها ، (رسالة ماجستير غير منشورة ) جامعة بغداد ، كلية التربية ، ابن رشد  $Y \cdot \cdot \cdot$ 

٣-بدري ، كمال ابراهيم ، علم اللغة المبرمج ، الأصوات والنظام الصوتي مطبقاً على اللغة العربية ، عمادة شؤون المكتبات ، جامعة الملك سعود ، الرياض ، ١٩٨٢

٤–البياتي ، داود عبد السلام ، <u>مشكلات</u> ندريس اللغة الكردية لغير الناطقين بها ومقترحات حلولها في معاهد اعداد المعلمين والمعلمات من وجهة نظر المدرسين والطلبة ، ( رسالة ماجستير غير منشورة ) جامعة بغداد ، كلية التربية ، ابن رشد ، ١٩٩٥

٥-البياتي ، عبد الجبار توفيق ، وزكريا ائناسيوس ، الأحصاء الوصفي والأستدلالي في التربية وعلم النفس ، مطبعة مؤسسة الثقافة العمالية ، بغداد ، ۱۹۷۷

٦-جابر ، جابر عبد الحميد واحمد خيرى كاظم ، مناهج البحث في التربية وعلم النفس ، عالم الكتب للنشر ، القاهرة ، ١٩٧٨ ٧-حسام ، تمام ، التمهيد في اكتساب اللغة العربية لغير الناطقين بها ، جامعة ام القرى ، مكة المكرمة ، ١٩٨٤ ٨–الحيالي ، شذى عادل فر مان ، تشخيص الأخطاء اللفظية الشائعة لدى طلبة قسم اللغة الكردية واقتراح برنامج لعلاجها ، ( رسالة ماجستير

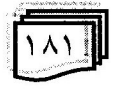

غير منشورة ) جامعة بغداد ، كلية التربية ، ابن رشد ، ١٩٩٧

علمة كلبة اللغسات

٩-خليفاني ، مولود حمد بني ، اثر اسلوب المواقف التعليمية في تحصيل التلاميذ في قواعد اللغة الكردية ورغبتهم بها ،( اطروحة دكتوراه غير منشورة ) جامعة بغداد ، كلية التربية ، ابن رشد ، ١٩٨٢ . ١-الداوودي ، عمر عادل ، أ<u>ثر الأساليب الأختبارية المنقول</u> والمنظور والمسموع في التحصيل الأملائي لدي طالبات معاهد اعداد ا<u>لمعلمات في بغداد</u> ، ( رسالة ماجستير غير منشورة ) جامعة بغداد ، كلية التربية ، ابن رشد ، ٢٠٠٠

١١-شريف ، عبد الستار طاهر ، المجتمع الكردي ، دراسة اجتماعية ثقافية سياسية ، مطبعة دار العراق للطبع والنشر ، بغداد ، ١٩٨١ ١٢-صنكور محمد ، الأصوات الداكنة في اللغة العربية واثرها في تعليم اللغة العربية لغير الناطقي<u>ن بها</u> ، ندوة اللسانيات العربية ، الجامعة المستتصرية ، كلية الأداب ، معهد تعليم اللغة العربية لغير الناطقين بها، بغداد ، ١٩٨٢ ١٣–عودة ، احمد سليمان ، وفتحى حسين السلكاوي ، اساسيات البحث

العلمي في التربية والعلوم الإنسانية ، ط٢ ، جامعة اليرموك ، كلية التربية ، ١٩٩٢

١٤-العيساوي ، مسلم كاظم ، تحليل <u>محتوى كتاب</u> ( الف باء اللغة الكردية ) المقرر لمعاهد اعداد المعلمين والمعلمات من غير الناطقين بها في ضوء معايير اعداد كتب الأساس ، رسالة ماجستير غير منشورة ، جامعة بغداد ، كلية التربية ، ابن رشد ، ١٩٩٩ ١٥-مبارك ، نصيف جاسم ، الأخطاء الصوتية الشائعة لدى طلبة معهد تعليم اللغة العربية لغير الناطقين بها ومقترحات علاجها ، رسالة ماجستیر غیر منشورة ، جامعة بغداد ، ابن رشد ، ۱۹۹۹

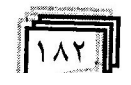

مجلسة كليسة اللغسات

١٦-المفتي ، محمد امين ، ا<u>سلوب التدريس</u> ، مؤسسة الخليج العربي للنشر ، ١٩٨٤

## المصادر الكردية

۱-کؤماری عیراق ، وقزارتتی ثةروتردة ، <u>ئةلف و بيّي زمان</u>ی <u>كوردي بؤ ئامؤزطاكاني مامؤستايان</u> ، ضاڻي شةشةم ، ضائخانةي وقزارقتى ثةروقردة ، ١٩٩٠

## المصادر الأجنبية

Ebel, Robert, L., essentials of Educational 18. Measurement, New Jersey : Prentice-Hill, 1972.

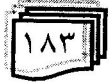